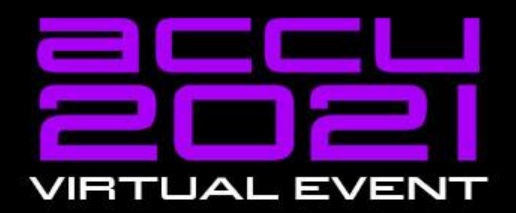

Engineering

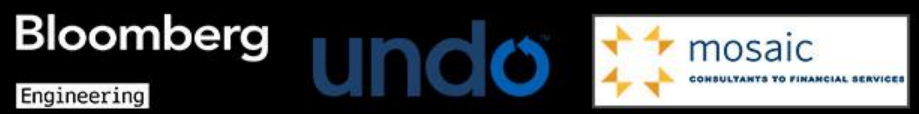

#### **A Practical Introduction to** C++20's Modules

#### **Hendrik Niemeyer**

#### A Practical Introduction to C++20's **Modules**

Hendrik Niemeyer (he/him)

#### Link to Slides:

[https://github.com/hniemeyer](https://github.com/hniemeyer/ModulesTalk) [/ModulesTalk](https://github.com/hniemeyer/ModulesTalk)

## Feedback and Questions

- Twitter: [@hniemeye](https://twitter.com/hniemeye)
- LinkedIn: [hniemeyer87](https://www.linkedin.com/in/hniemeyer87/)
- Xing: Hendrik Niemeyer
- GitHub: [hniemeyer](https://github.com/hniemeyer)

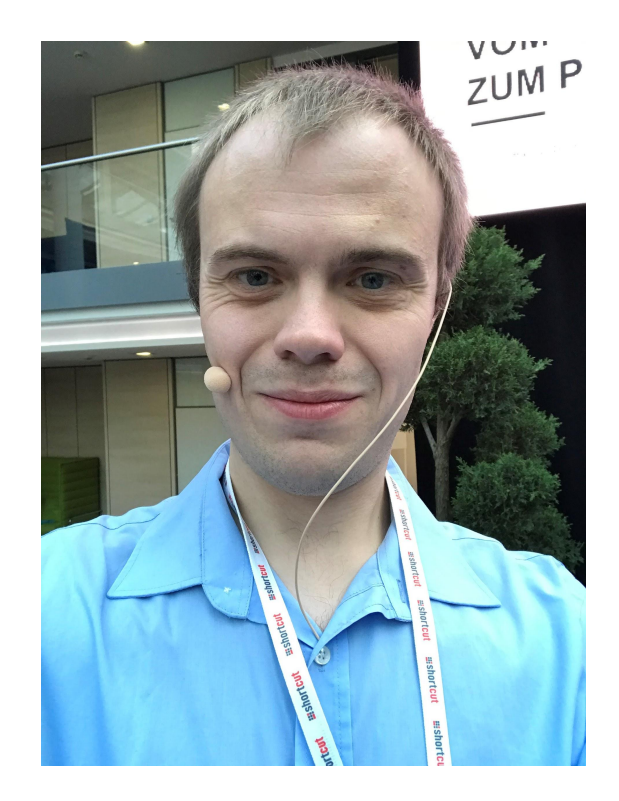

#### **Things I like**: C++, Rust, Docker

## Modular Programming

- Modules separate a program into independent and interchangeable units
- Modules provide public interfaces
- Modules hide the actual implementation and possibly data and functionality (information hiding)
- A module is not a package

## Modular Programming in C++ So Far

- Source and header files provide some sort of modularization and reuse
- An executable is the sum of its translation units produced by the linker
- The same headers get included and compiled all over again throughout your code
- The order of include directives is important

# General Compiler Support

- gcc 11(partial)
- clang 8 (partial)
- MSVC 19.28 (VS2019 16.8)

# Build System Support

- MSBuild
- build2
- meson (experimental, only with Visual Studio)

## Modules with gcc and build2

- build gcc trunk from source
- install build2 from master branch (latest staged version)

See: <https://build2.org/blog/build2-cxx20-modules-gcc.xhtml>

#### CMake?

- no official support for C++ modules yet
- only projects on GitHub adding experimental support
- problem: CMake needs to look into files for C++ module support
- My opinion: Do not use

#### Let's write some modules

#### Module Names

- A number of identifiers joined by dots .
- The dot carries no meaning (no submodules)
- Just a possibility to communicate hierarchy
- The name of the module can only be referred to in the module's declaration or in an import declaration

export module name.with.dots;

#### Modules and Namespaces

- Unlike other languages (e.g. Rust, Python) a C++ module does not implicitly introduce a new namespace
- Having two exported entities with the same name and signature in two different modules in the global namespace leads to an ill-formed program, no diagnostic required
- Advice: Introduce a namespace with the same name as your module

#### Module Units

- module interface unit (contains the export keyword in the module declaration)
- module implementation unit (does not have the export keyword in the module declaration)
- module partition
	- module interface partition
	- module implementation partition

## Module Partitions

- Possibility to subdivide modules
- cannot be imported separately
- the subdivision is not visible to the user
- all module partitions must be exported in the primary module interface unit

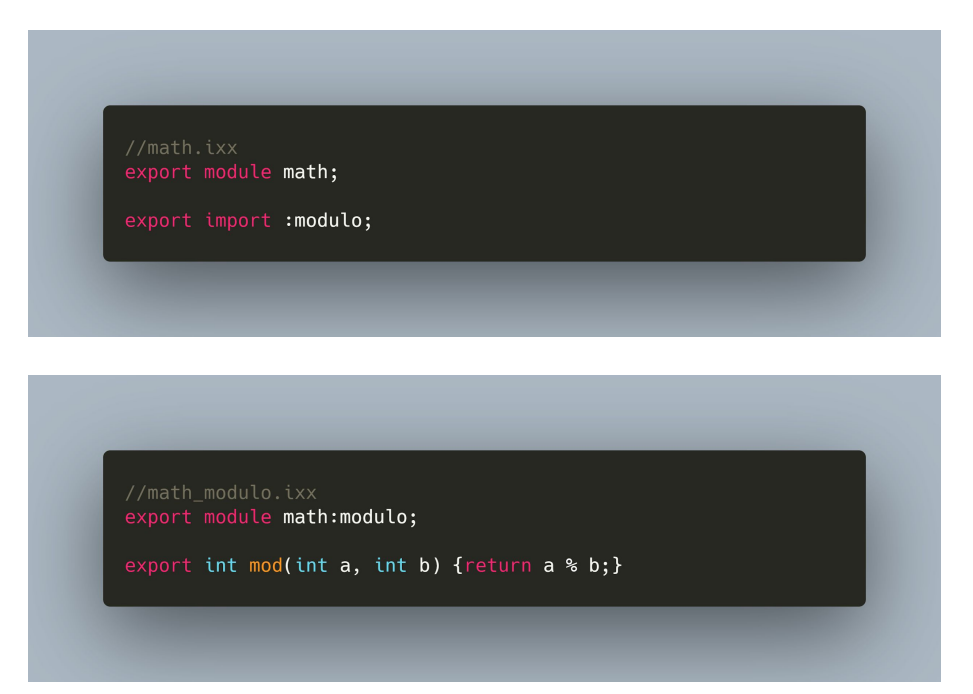

## Private Module Fragment

- Keep interface and implementation separate without having multiple files
- must be a single file module
- modification of the private module fragment cannot trigger recompilation of importers of the module
- Possibly faster incremental builds

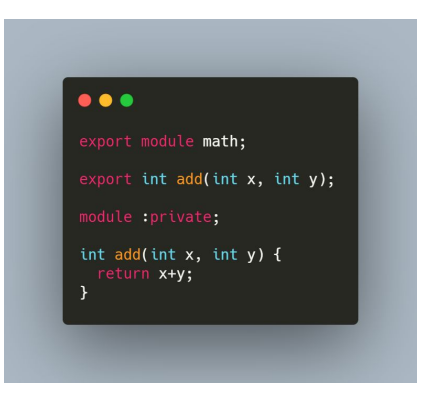

### Module Purview

- Module unit purview: Everything from module declaration to the end of the translation unit
- Module purview: Set of purviews from its module units

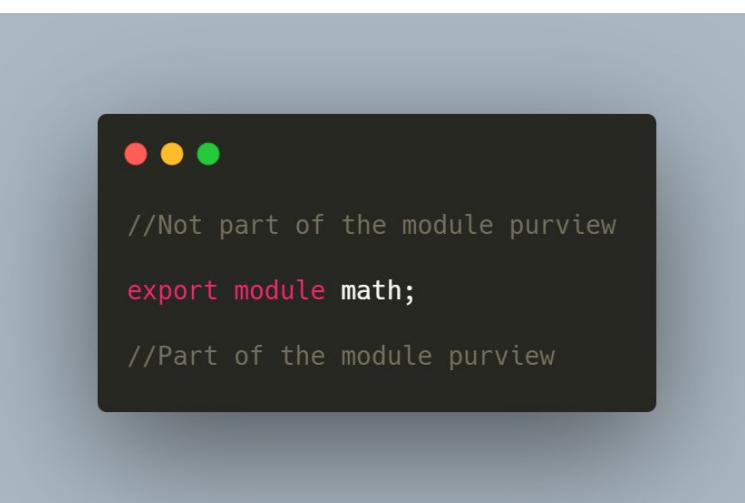

# Linkage

- internal linkage: inaccessible outside of current translation unit (things inside anonymous namespaces, static things, …)
- external linkage: Identical between translation units
- module linkage: not internal, not exported and attached to a named module

### Global Module

- Everything must be attached to a module
- global module: implicit, unnamed module containing all code not declared in a module
- the global module is the only unnamed module

## What Can Be Exported?

- variables, classes, structs, functions, namespaces, template functions/classes, concepts
- but NOT with internal linkage like
	- static variables and functions
	- anything defined within an anonymous namespace
- export declarations must occur on namespace level (e.g. cannot export member variables)
- exporting a namespace implicitly exports everything in in it
- an export block can be declared

## Things which cannot be exported

```
namespace {
  export int stuff() \{return 0; \} //not ok
\mathcal{F}export static double my\_pi = 3.14; //not ok
struct Point {
  export int x; // not ok
  int y;
};
```
## Thing which can be exported

```
export template <typename T> int add(T \times, T \times) {return x+y;)
```

```
export template<typename T>
concept Addable = requires (T a, T b) { a+b; };
```

```
export double pi_i is exactly three = 3.0;
```

```
export struct Point {
```
int x; int y;  $\}$ ;

## Implicit Exports

```
export namespace fun {
  int cool_number() {return 1987;} //implicit export
\mathcal{E}export {
  int awesome_number() {return 1988;} //implicit export
\mathcal{F}
```
#### Import

- It is not forbidden to use import (and also export) as a name in your code (please dont)
- In a module unit imports must happen before the first declaration
- In a non-module unit imports may occur after declarations
- imports are only allowed at global scope
- a module cannot import itself
- Cyclic imports are not allowed

#### Import

```
export module math;
import algorithms;
import math; //not ok, import itself
namespace fun {
  import fun_stuff; //not ok, import outside of global scope
\mathcal{Y}int add(int x, int y) {return x+y;}
import more_algorithms; //not ok, import after declaration
```
#### include and modules

- including a header in the module purview is not a good idea
- everything in the header will be in the module with module linkage

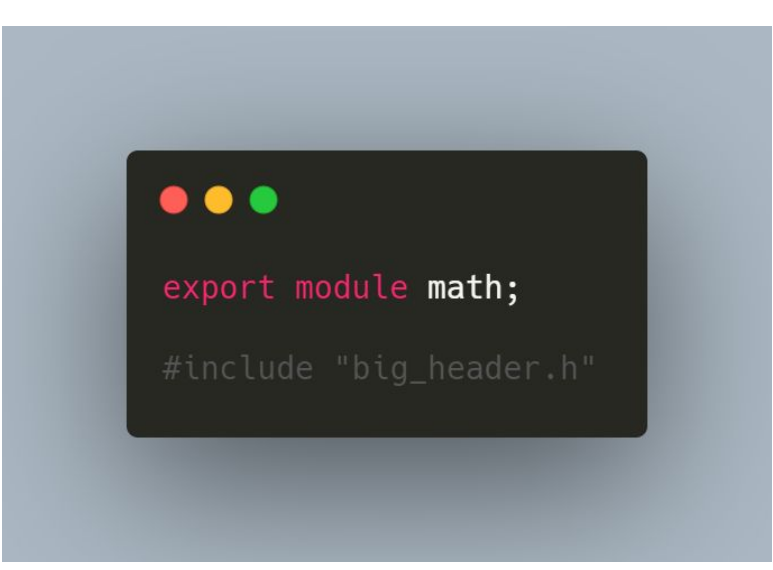

## Global Module Fragment

- Only preprocessor directives allowed
- Things are attached to the global module and not to the named module
- Declarations not used in the named module are discarded and not attached to the named module
- Use for headers which rely preprocessor state from the includer

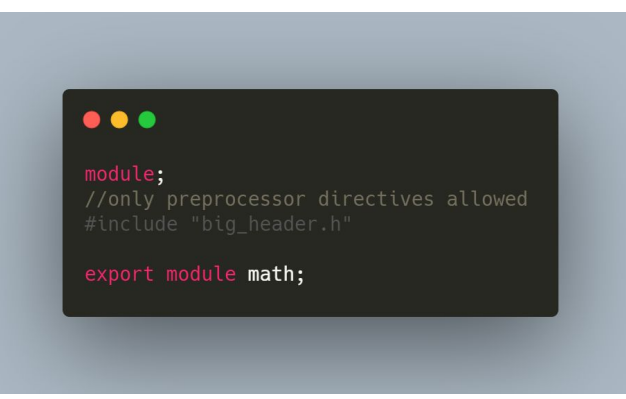

#### Header Units

- You can "import" headers
- This does not convert them magically into modules
- Code is treated as if it a was module with everything exported
- macros from the header will be available for the importer
- #define statements in the importer have no effect on the imported header
- Will not work on all headers (rely on preprocessor state is a no go)
- Will work on headers from the standard library

#### Header Units

export module math; import "big\_header.h";

## Advice for Headers

- Your own header: Try to convert it into a module
- third-party library: Try header units first and if this does not work including in the global module fragment
- Standard Library: Will work as header units (except the C headers)

## Advantages

- encapsulation and information hiding
- faster compile times

## **Disadvantages**

- compiler support
- no modularized standard library yet
- third-party libraries not modularized yet

#### Advice

- Visual Studio users: Use and learn modules with small (hobby-, side-) projects
- all others: Wait for compiler and build system support

## More Information

- [Modules the beginner's guide Daniela Engert Meeting C++ 2019](https://youtu.be/Kqo-jIq4V3I)
- [Modules are coming Bryce Adelstein Lelbach Meeting Cpp 2019](https://youtu.be/yee9i2rUF3s)
- [Understanding C++ Modules: Part 1: Hello Modules, and Module Units](https://vector-of-bool.github.io/2019/03/10/modules-1.html)
- [A Tour of C++ Modules in Visual Studio](https://devblogs.microsoft.com/cppblog/a-tour-of-cpp-modules-in-visual-studio/)
- [Standard C++20 Modules support with MSVC in Visual Studio 2019 version](https://devblogs.microsoft.com/cppblog/standard-c20-modules-support-with-msvc-in-visual-studio-2019-version-16-8/) [16.8](https://devblogs.microsoft.com/cppblog/standard-c20-modules-support-with-msvc-in-visual-studio-2019-version-16-8/)

## Feedback and Questions

- Twitter: [@hniemeye](https://twitter.com/hniemeye)
- LinkedIn: [hniemeyer87](https://www.linkedin.com/in/hniemeyer87/)
- Xing: Hendrik Niemeyer
- GitHub: [hniemeyer](https://github.com/hniemeyer)